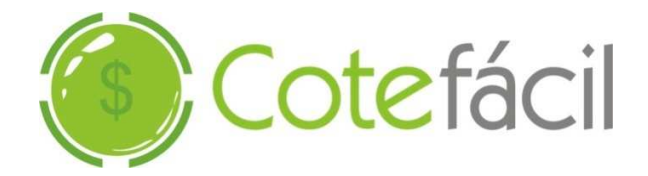

# **Protocolo de Integração Cotefácil X Distribuidores** Versão 5.8

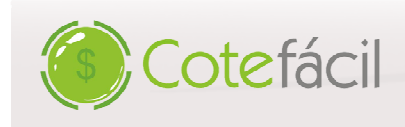

# **1. Objetivo do documento**

O documento visa apresentar os layouts referentes aos arquivos necessários para a integração fornecedores a plataforma Cotefácil.

Informações do projeto, relacionados aos pontos de atenção necessários necessários antes de iniciar o desenvolvimento do projeto, encontra-se em anexo chamado "Integração Cotefácil - Pontos de Atenção".

# **2. Forma de comunicação**

A comunicação deve ser feita via protocolo FTP. O fornecedor terá uma conta única na Cotefácil onde serão lançados cotações, respostas de cotações, pedidos, retorno de faturamento e XML de NF-e de todos os pedidos de clientes efetuados pela plataforma Cotefácil. Informações relacionadas a comunicação se<br>encontramem documento enviado em anexo chamado "Protocolo de Comunicação". encontram em documento enviado em anexo chamado "Protocolo de Comunicação". entar os layouts referentes aos arquivos necessários para a integração de<br>
eréfacil.<br> **incipais de contents e em anexo chamado** "Integração Cotefácil – Pontos de Atenção".<br> **icía via protocolo FTP.** O fornecedor terá uma c

Após análise da documentação, o fornecedor deve entrar em contato com a equipe de TI – Integração Cotefácil para solicitar a criação das contas de acesso e configurações iniciais. O contato poderá ser feito **por:** 

- **E-mail: suporte@cotefacil.com**
- **Telefone: 011 4063-9852**

**Os layouts aqui disponíveis são válidos para a utilização de TXT via FTP.** 

# **3. Layout de arquivo da base de produtos**

Para a melhor utilização da plataforma Cotefácil pelos fornecedores, é realizada a importação da base de produtos.

#### **3.1. DEFINIÇÕES**

- 1. O arquivo deverá ter formato texto.
- 2. O nome do arquivo deverá ser sempre "BASEDEPRODUTOS\_NOMEDODISTRIBUIDOR"
- 3. O separador de campos deverá ser ponto e vírgula (;).
- 4. O separador de registro deverá ser a quebra de linha ASCII 10 e 13 (/r/n).
- 5. Para cada CNPJ que estiver dentro do arquivo será gerado um conjunto de registros do tipo 1,2 e 3, de forma que exista um cabeçalho para cada CNPJ (registro tipo 1), seguido por seus produtos (registro tipo 2), seguido pela totalização de produtos (registro tipo 3) e o roda (registro tipo 9). de registros do tipo 1,2 e 3,<br>seguido por seus produtos<br>3) e o rodapé totalizador
- 6. Para fornecedores que não tiverem mais de um centro de distribuição, o arquivo gerado terá apenas um CNPJ, ou seja, um registro do tipo 1 para vários registros do tipo 2 e um registro 3 e um 9 para finalizar o arquivo.

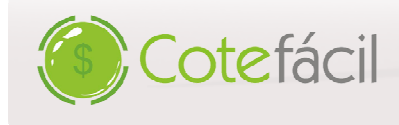

# **3.2. LAYOUT DO ARQUIVO**

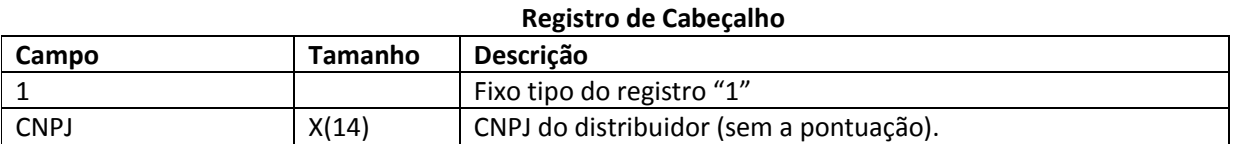

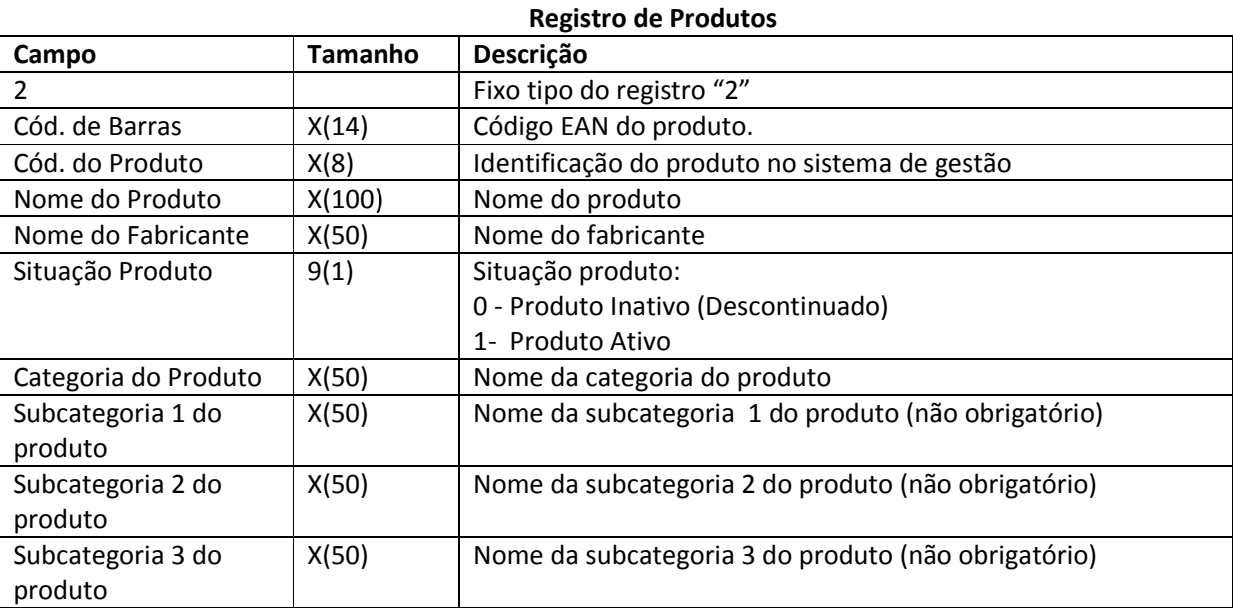

#### **Registro Totalização de Produtos (Registro Tipo 2)**

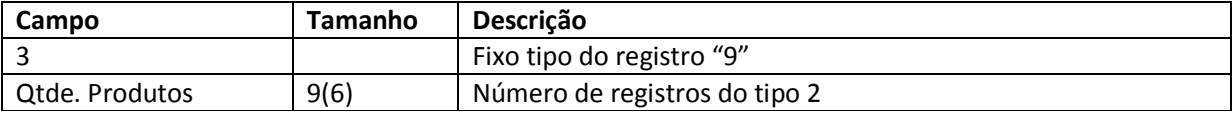

#### **Registro de Rodapé – Totalização Registro Tipo 3 Tipo**

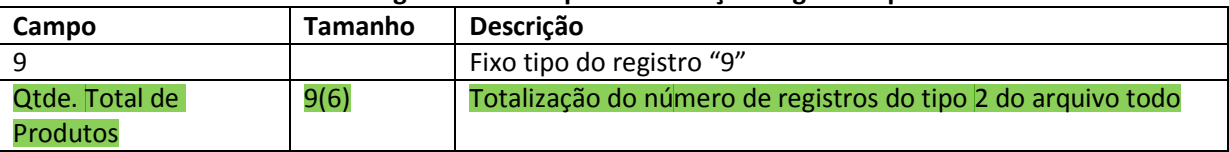

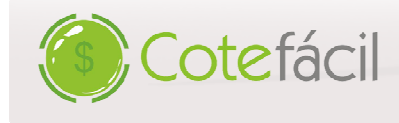

#### **3.3. EXEMPLO DE ARQUIVO**

```
1;88312457000182; 
2;7702018913640;59327;DES GILLETTE 82GR POWER BEADS GEL COOL WAVE;GILLETTE DO BRASIL LTDA.; 1;CAT A; SUB B ; SUB C; SUB D;
2;7896806700021;2902;LEITE ROSAS 100ML;L.R.CIA.BRAS.PRODS.HIGIENE E T; 0;CAT B; SUB E;
E;; 
2;7791293004020;54529;DES REXONA AER FEM 
FEM CITRUS 105GR;UNILEVER;1; CAT B; SUB E;SUB D;
2;7891038301800;34171;SAB DOVE 75GR BABY;UNILEVER;
BABY;UNILEVER;0; CAT A;;; 
3;4 
1;87028453000104; 
2;7898031171188;49998;FRALDA BABY BABY ECON GRANDE;ASA INDUSTRIA E COMERCIO LTDA; 0; CAT F; SUB K ; SUB J ; SUB E;
2;7898031171614;55138;FRALDA BABY BABY ECON PEQ;ASA INDUSTRIA E COMERCIO LTDA;0; CAT YA; SUB R ; SUB 3; SUB D;
CAT SUB SUB 2;7898031171614;55138;FRALDA BABY BABY ECON PEQ;ASA INDUSTRIA E COMERCIO LTDA;0; CAT YA<br>2;7898031171621;55137;FRALDA BABY BABY ECON XG;ASA INDUSTRIA E COMERCIO LTDA;1; CAT X;;;
3;3 
9;7
```
# **4. Remessa de cotação – Arquivo TXT via FTP**

O arquivo de remessa de cotação será gerado pela plataforma Cotefácil com as informações referentes ao cliente que está cotando e os produtos que este deseja cotar e será enviado ao fornecedor. rquivo de remessa de cotação será gerado pela plataforma Cotefácil com as informações referentes ao<br>que está cotando e os produtos que este deseja cotar e será enviado ao fornecedor.<br>DEFINIÇÕES<br>1. O nome do arquivo deve se

#### **4.1.** DEFINIÇÕES

sistema Cotefácil, em formato numérico. Exemplo "COTACAO\_1234.txt";

- 2. O arquivo será enviado em formato texto.
- 3. O separador de campos deverá ser ponto e vírgula (;).

4. O separador de registro deverá ser a quebra de linha ASCII 10 e 13 (/r/n).

5. O Registro de Cotação unificada abaixo oferece ao fornecedor uma visão de quais filiais estão<br>envolvidas na cotação.<br>6. A data inicial e final de validade dos preços determina em qual período o cliente deseja comprar os envolvidas na cotação.

6. A data inicial e final de validade dos preços determina em qual período o cliente deseja comprar os produtos cotados, baseando-se nos preços respondidos.

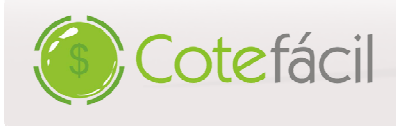

# **4.2. LAYOUT DO ARQUIVO**

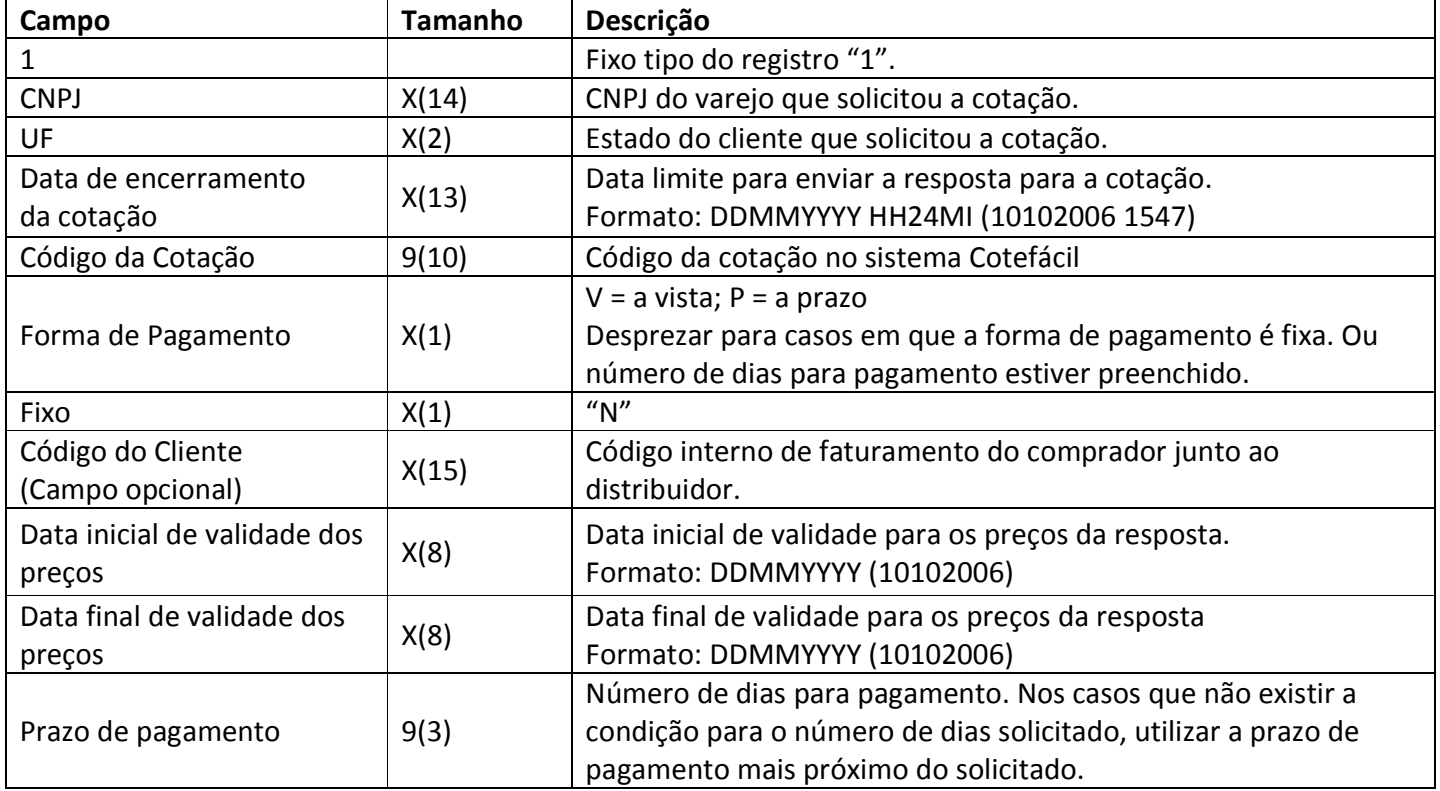

# **Registro de Cabeçalho da Cotação**

# **Registro de Produtos**

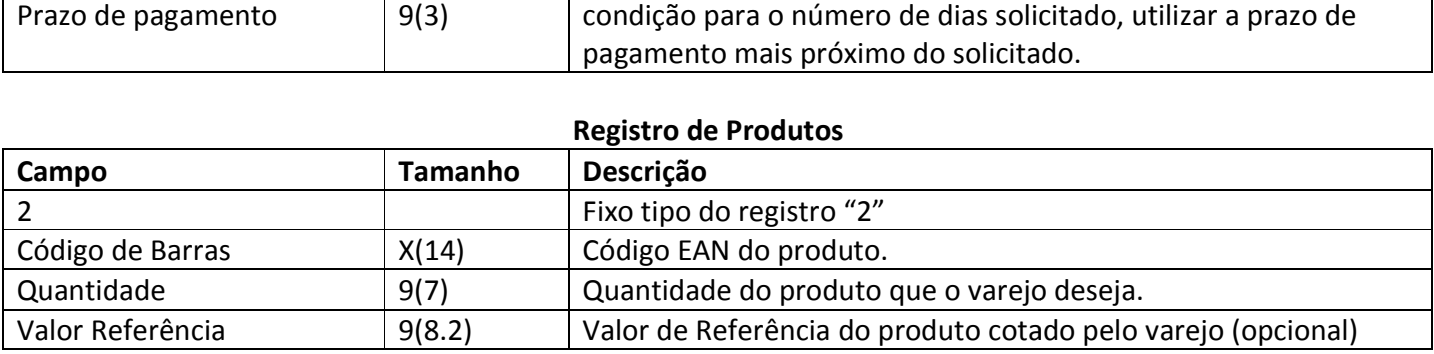

#### **Registro de Cotação Unificada**

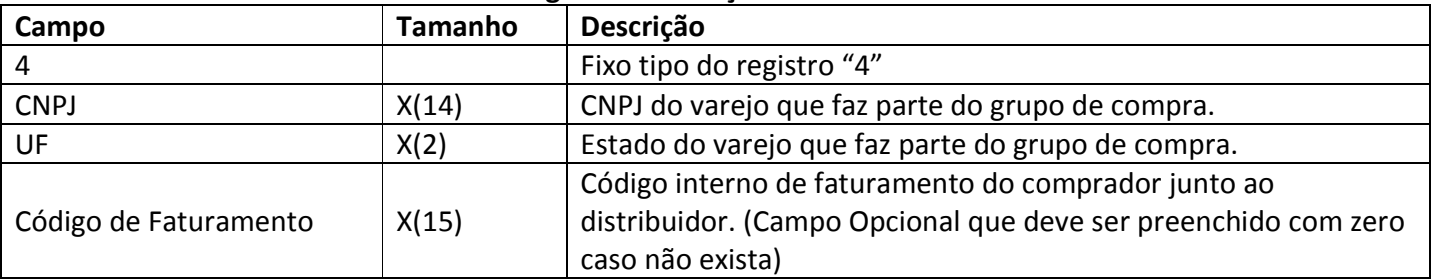

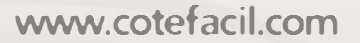

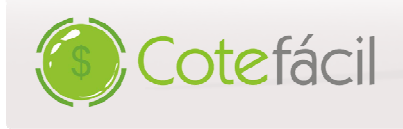

### **Registro de Rodapé**

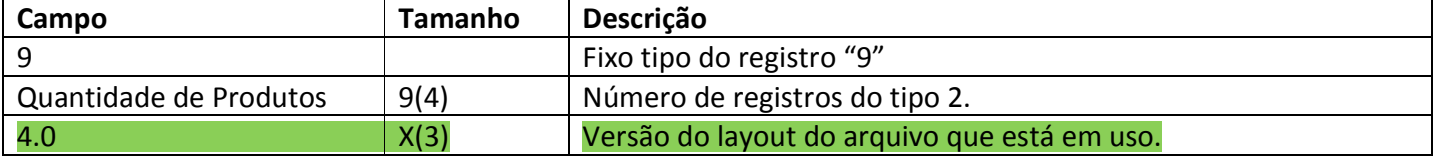

#### **4.3. EXEMPLO DO ARQUIVO**

COTACAO\_5235.TXT

1;12345678000134;SP;10102006 1547;5235; 1547;5235;V;N;0;01112006;01122006;28 2;7896226500799;32;55.69 2;7896226503998;6;99.65 4;12345678000137;SP;123456 ;1234564;12345678000131;SP;0 9;2;4.0

# **5. Alteração de prazo de resposta da cotação – Arquivo TXT via FTP**

O arquivo de alteração de prazo de resposta de cotação objetiva posicionar o fornecedor sobre no prazo de resposta da cotação. ;28<br>**T via FTP**<br>r o fornecedor sobre alterações

#### **5.1. DEFINIÇÕES**

1. O nome do arquivo deve ser composto pela palavra "A\_" seguido do código da cotação no sistema Cotefácil, em formato numérico. Exemplo "A\_1234.txt";

2. Os arquivos exportados pelo Cotefácil são em formato ASCII do tipo "delimitado", com caractere 2. Os arquivos exportados pelo Cotefácil são em formato ASCII do tipo "delimitado<br>separador de campo ponto e vírgula (";") e separador de registro ASCII 13 e 10 (\n\r).

#### **5.2. LAYOUT DO ARQUIVO**

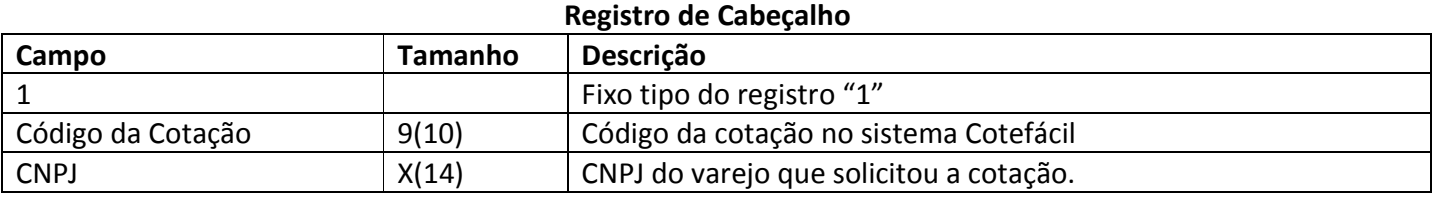

#### **Registro de Data Atual**

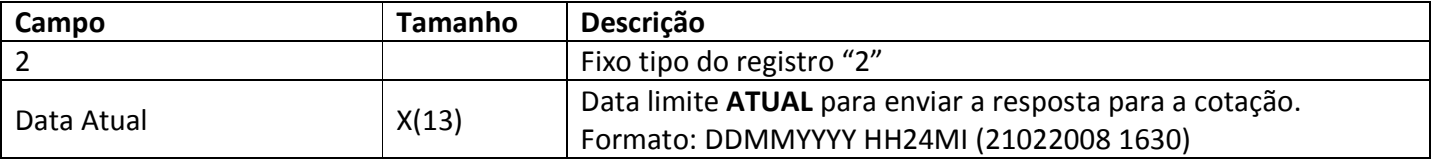

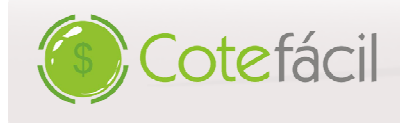

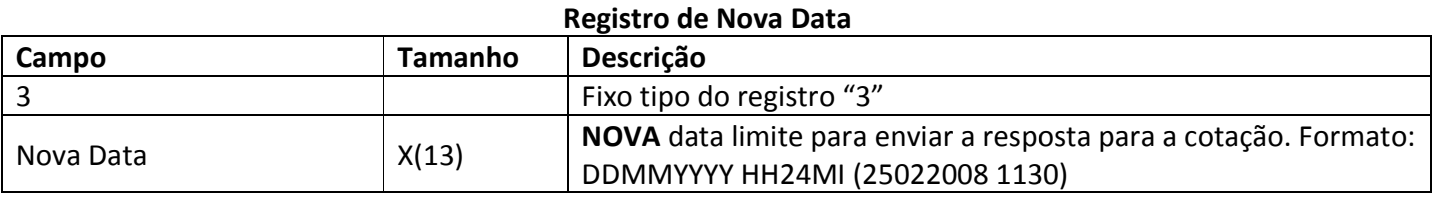

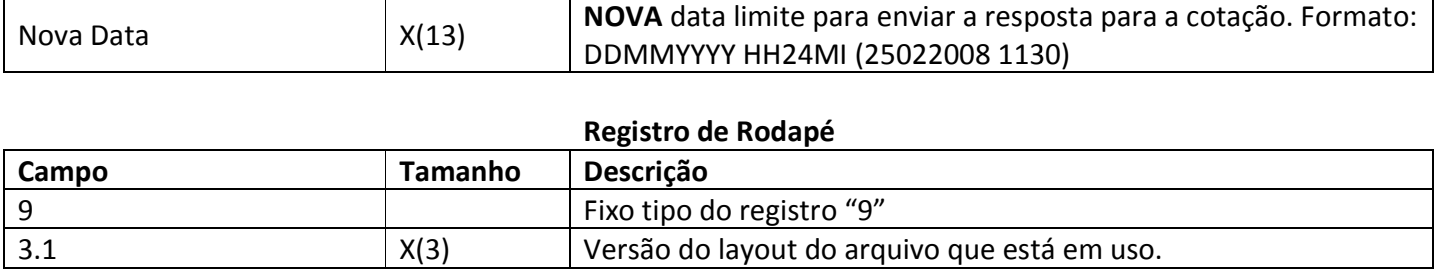

#### **5.3. EXEMPLO DO ARQUIVO**

A\_5235.txt

1;5235;12345678000134; 2;21022008 1630; 3;25022008 1100; 9;3.1;

# **6. Resposta de cotação – Arquivo TXT via FTP**

O arquivo de resposta de cotação será gerado pelo fornecedor a partir do arquivo de remessa de cotação recebido, preenchendo o preço para cada produto cotado pelo cliente.

# **O tempo máximo permitido para recepção de resposta de cotações é de 15 minutos.**

#### **6.1. DEFINIÇÕES**

- 1. O nome do arquivo deve ser composto pela palavra "integracaoOL\_" " seguido do código da cotação no sistema Cotefácil (informação recebida no arquivo de remessa).
- 2. O arquivo deverá ter formato texto (.txt).
- 3. O separador de campos deverá ser ponto e vírgula (;).
- 4. O limite de caracteres de cada campo deve ser respeitado conforme tabela abaixo.
- 5. O separador de registro deverá ser a quebra de linha ASCII 10 e 13 (/r/n).
- 6. O registro de cotação unificada deve conter os CNPJs das filiais participantes da cotação. Esta informação foi previamente enviada registro 4 do arquivo de remessa de cotação.
- 7. Deverão ser respondidas as quantidades de produtos que o fornecedor puder oferecer, variando **de 0 até no máximo a quantidade cotada. cotada.**
- 8. Produtos que não serão atendidos em nenhuma quantidade (ou seja, "0" unidades) deverão vir **com a quantidade disponível no campo 2 campo 2 indicando "0" (zero).**

9. Antes de enviar os preços é importante que seja feito uma varredura dentro do ERP/Sistema de<br>Gestão do distribuidor, buscando o menor preço que o distribuidor tem para ofertar ao cliente<br>que está cotando, levando-se em Antes de enviar os preços é importante que seja feito uma varredura dentro do ERP/Sistema de<br>Gestão do distribuidor, buscando o menor preço que o distribuidor tem para ofertar ao cliente que está cotando, levando-se em consideração o prazo de pagamento e as promoções vigentes. Lembrando-se sempre que estamos trabalhando em ambiente de cotação, onde o menor preço receberá o pedido.<br> **COUT DO ARQUIVO<br>
Registro de Cabeçalho receberá o pedido.**

#### **6.2. LAYOUT DO ARQUIVO**

Cotefácil

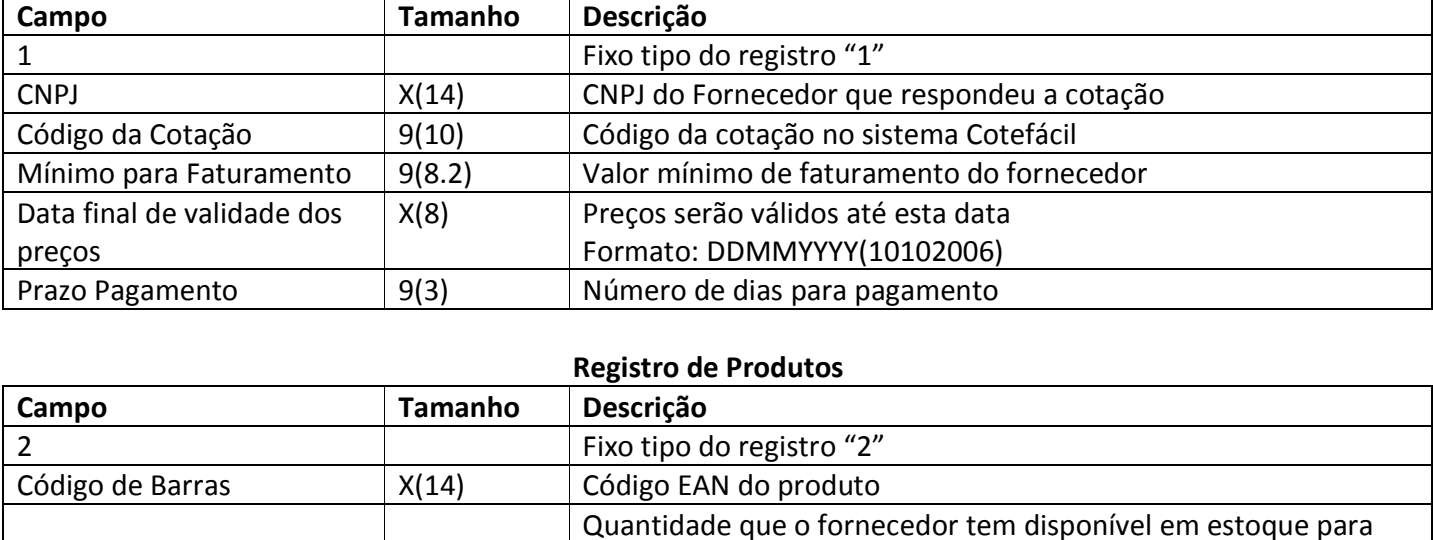

#### **Registro de Produtos**

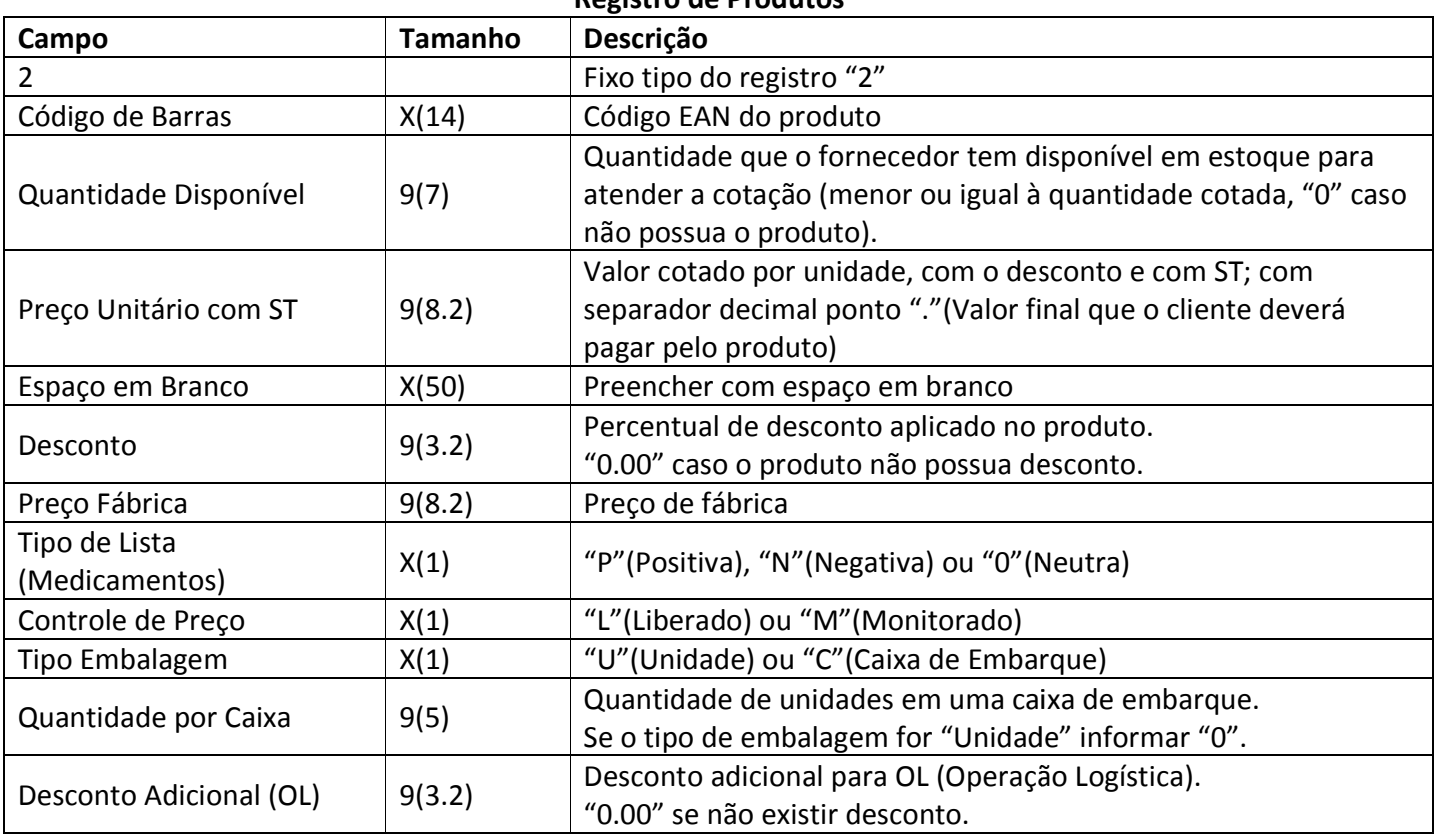

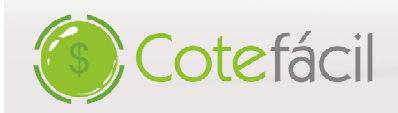

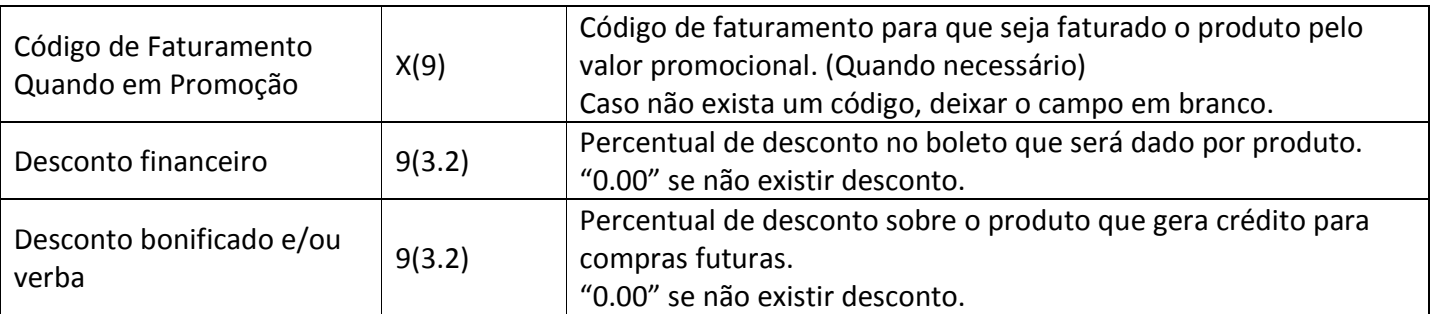

#### **Registro de Cotação Unificada**

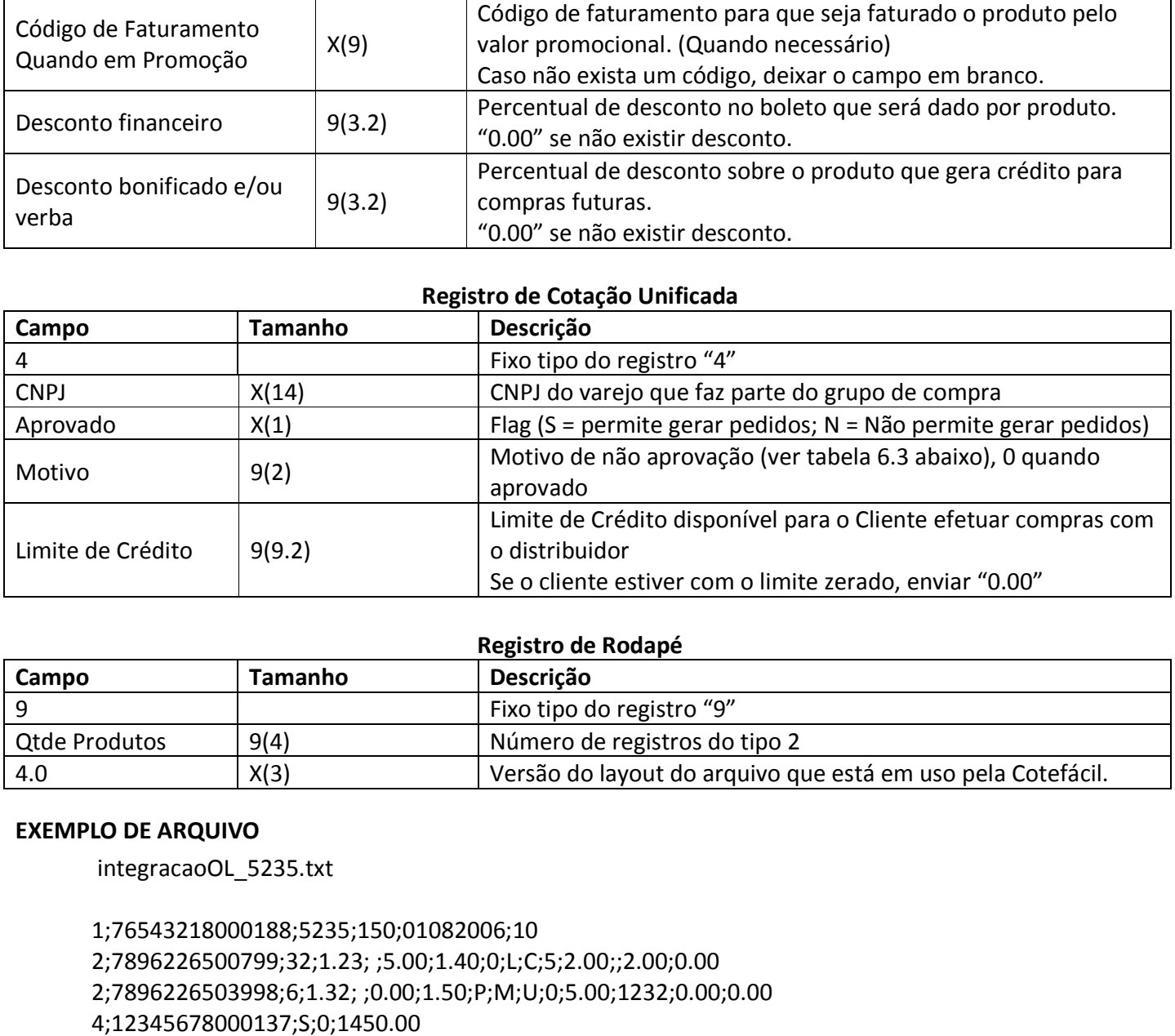

#### **Registro de Rodapé**

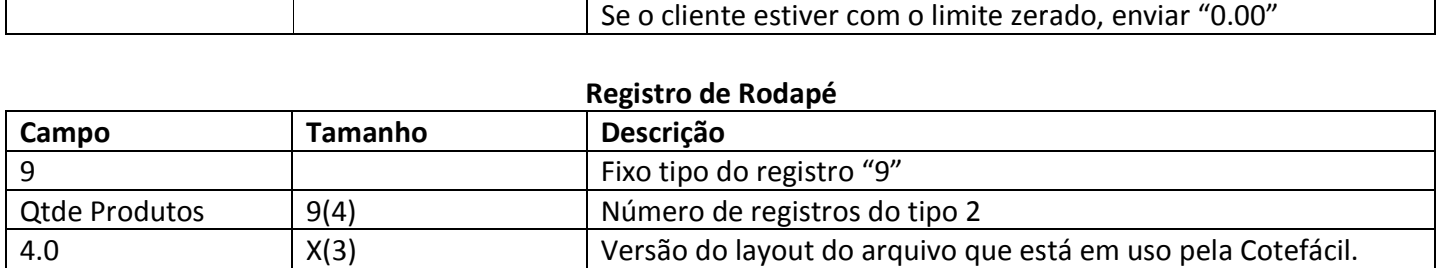

#### **EXEMPLO DE ARQUIVO**

integracaoOL\_5235.txt

1;76543218000188;5235;150;01082006 1;76543218000188;5235;150;01082006;10 2;7896226500799;32;1.23; ;5.00;1.40; ;5.00;1.40;0;L;C;5;2.00;;2.00;0.00 2;7896226503998;6;1.32; ;0.00;1.50;P;M;U;0 ;0.00;1.50;P;M;U;0;5.00;1232;0.00;0.00 4;12345678000137;S;0;1450.00 4;12345678000131;N;21;0 9;2;4.0

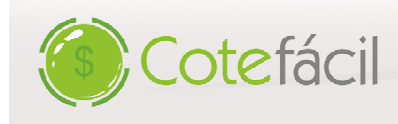

#### **TABELA 6.3**

## **MOTIVOS DE NÃO APROVAÇÃO D DO CLIENTE**

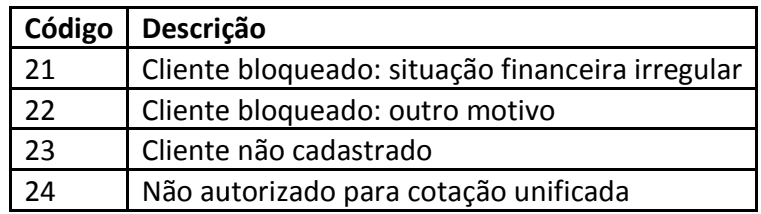

# **7. Layout de envio de pedidos edidos**

Este layout especifica a forma como o fornecedor receberá o pedido gerado no sistema Cotefácil.

#### **7.1. DEFINIÇÕES**

- 1. O nome do arquivo deve ser composto pela palavra "integraPedidoX\_Y", onde X será o código da cotação recebido no arquivo de cotação e Y será o código do pedido no sistema Cotefácil. composto pela palavra "integraPedidoX\_Y",<br>le cotação e Y será o código do pedido no sist<br>texto (.txt). e Y será o código do pedido
- 2. O arquivo deverá ter formato texto (.txt).
- 3. O separador de campos deverá ser ponto e vírgula (;).
- 4. O limite de caracteres de cada campo deve ser respeitado conforme tabela abaixo.
- 5. O separador de registro deverá ser a quebra de linha ASCII 10 e 13 (/r/n).

#### **7.2. LAYOUT DO ARQUIVO**

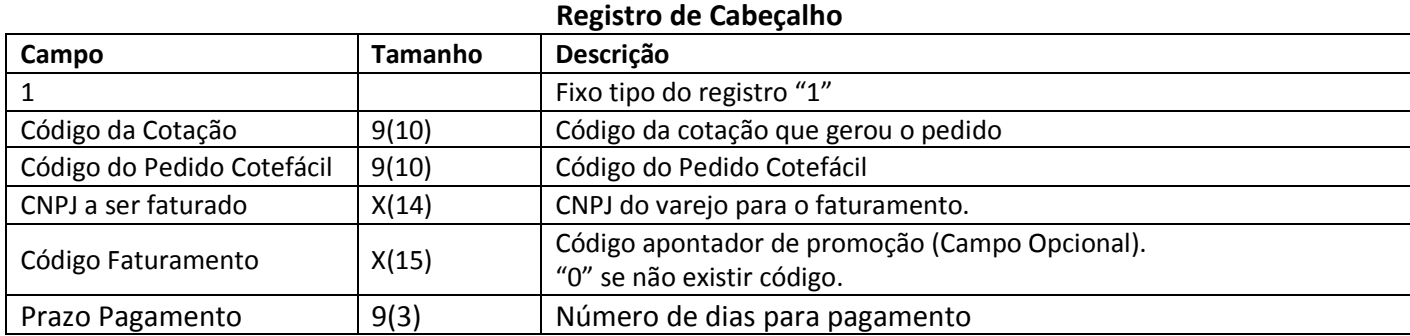

#### **Registro de Produtos**

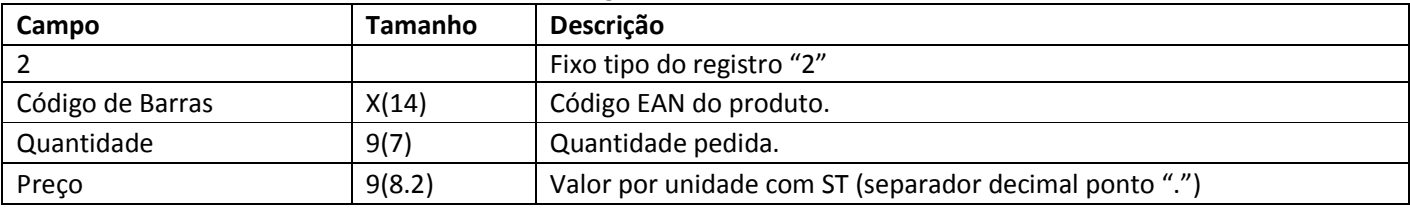

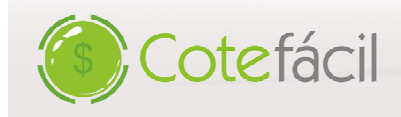

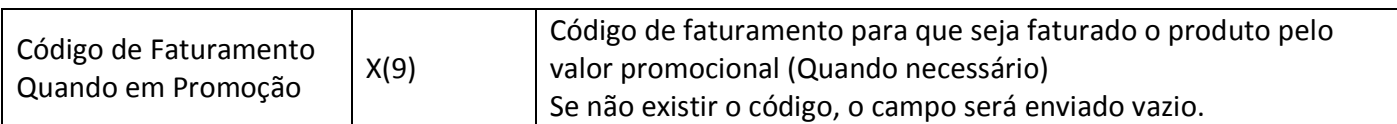

#### **Registro de Rodapé**

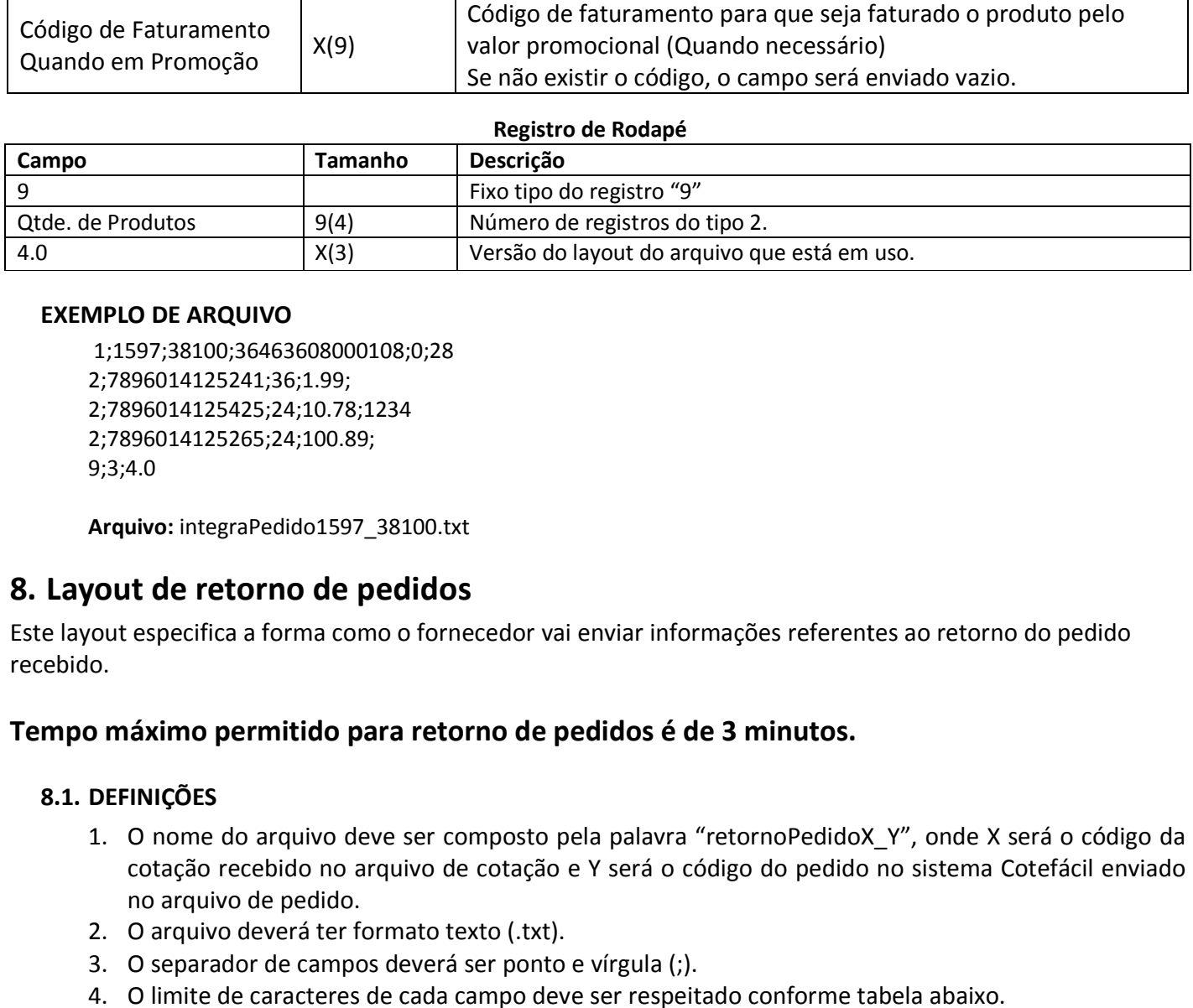

#### **EXEMPLO DE ARQUIVO**

1;1597;38100;36463608000108;0; 1;1597;38100;36463608000108;0;28 2;7896014125241;36;1.99; 2;7896014125425;24;10.78;1234 12342;7896014125265;24;100.89; 9;3;4.0

**Arquivo:** integraPedido1597\_38100.txt

# **8. Layout de retorno de pedidos**

Este layout especifica a forma como o fornecedor vai enviar informações referentes ao retorno do pedido recebido.

# **Tempo máximo permitido para retorno de pedidos é de 3 minutos.**

#### **8.1. DEFINIÇÕES**

- 1. O nome do arquivo deve ser composto pela palavra " "retornoPedidoX\_Y cotação recebido no arquivo de cotação e Y será o código do pedido no sistema Cotefácil enviado<br>no arquivo de pedido.<br>O arquivo deverá ter formato texto (.txt). no arquivo de pedido.
- 2. O arquivo deverá ter formato texto (.txt).
- 3. O separador de campos deverá ser ponto e vírgula (;).
- 4. O limite de caracteres de cada campo deve ser respeitado conforme tabela abaixo.
- 5. O separador de registro deverá ser a quebra de linha ASCII 10 e 13 ( $/r/n$ ).

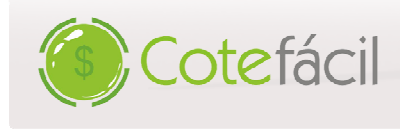

#### **8.2. LAYOUT DO ARQUIVO**

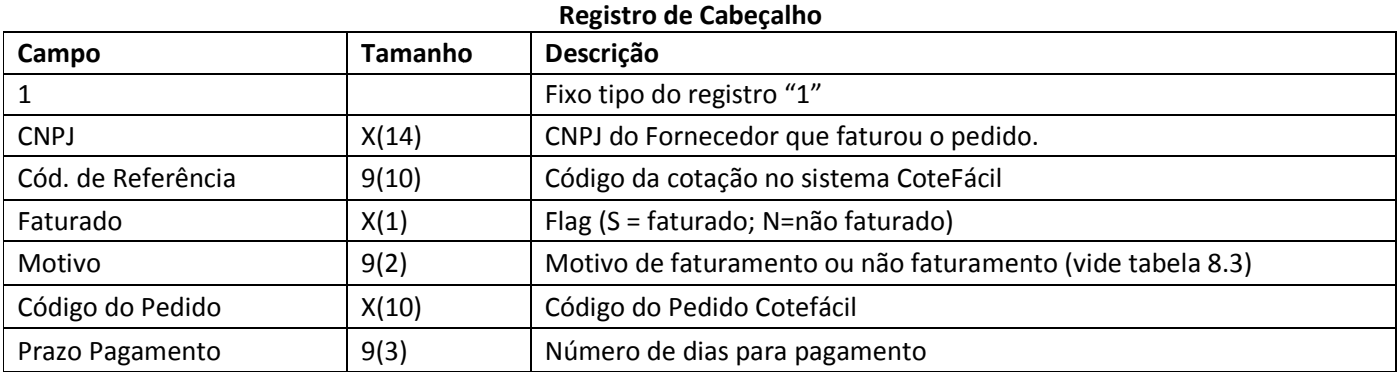

#### **Registro de Produtos**

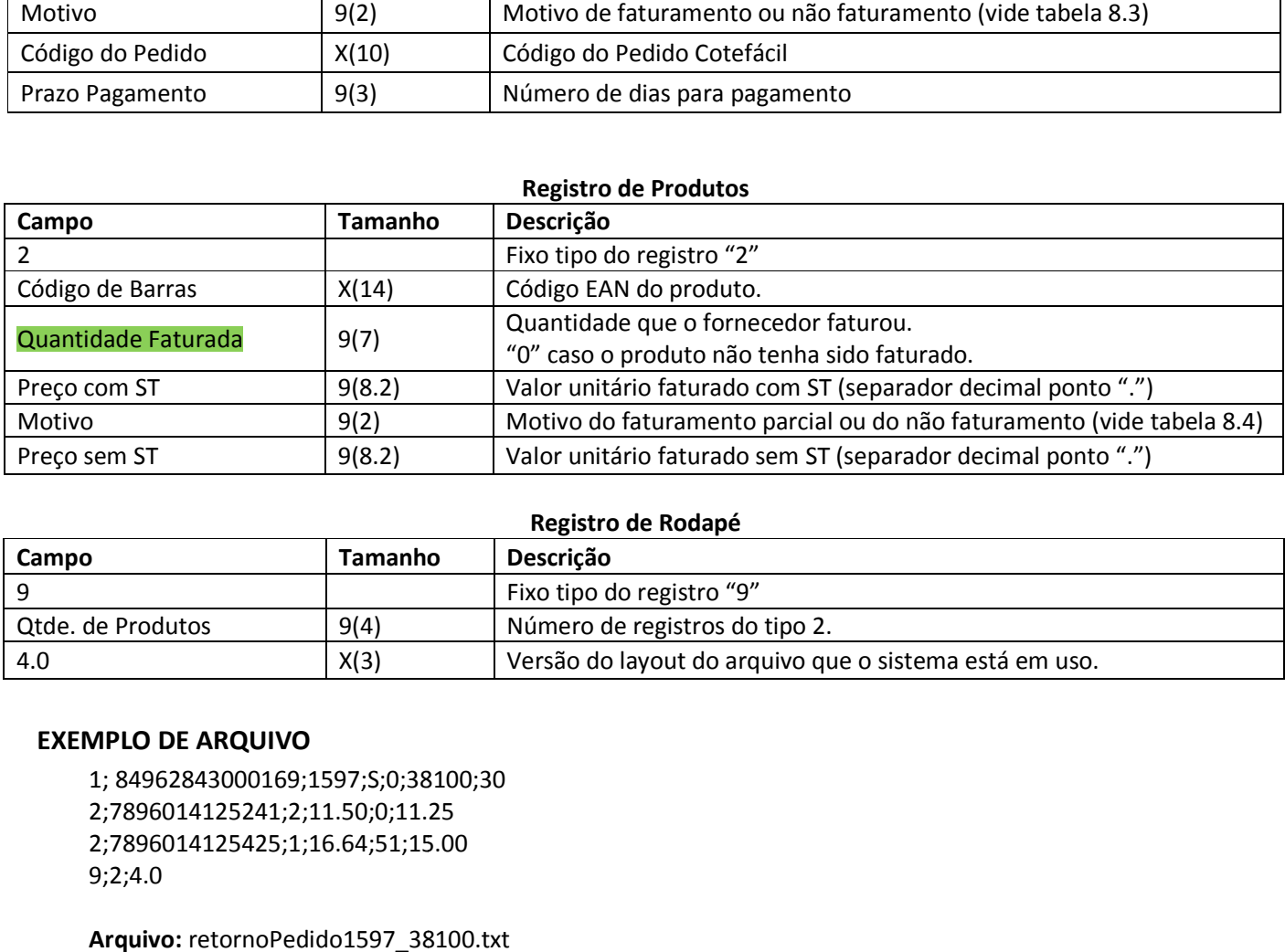

#### **Registro de Rodapé**

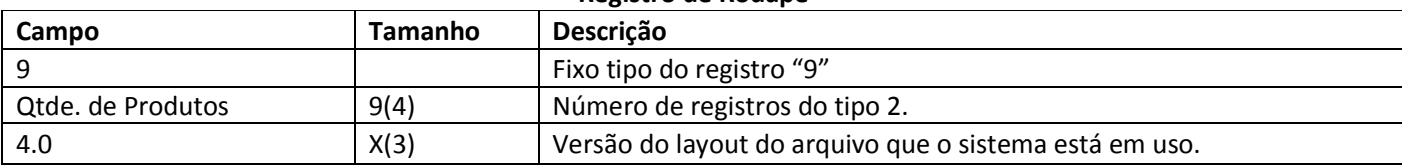

#### **EXEMPLO DE ARQUIVO**

1; 84962843000169;1597;S;0;38100 84962843000169;1597;S;0;38100;30 2;7896014125241;2;11.50;0;11.25 2;7896014125425;1;16.64;51;15.00 9;2;4.0

**Arquivo:** retornoPedido1597\_38100.txt

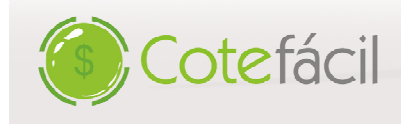

#### **TABELA 8.3**

#### **MOTIVOS DE NÃO APROVAÇÃO DO PEDIDO**

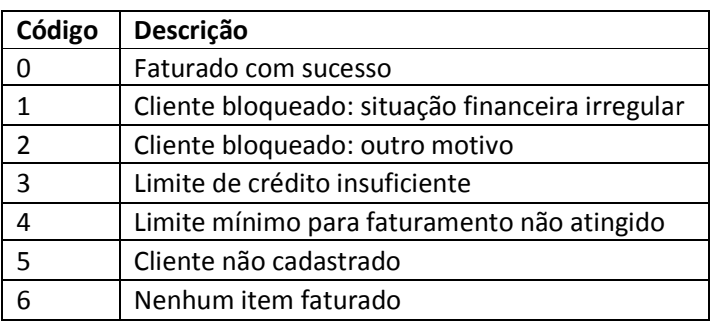

#### **TABELA 8.4**

#### **MOTIVOS DE NÃO APROVAÇÃO DE ITENS DO PEDIDO**

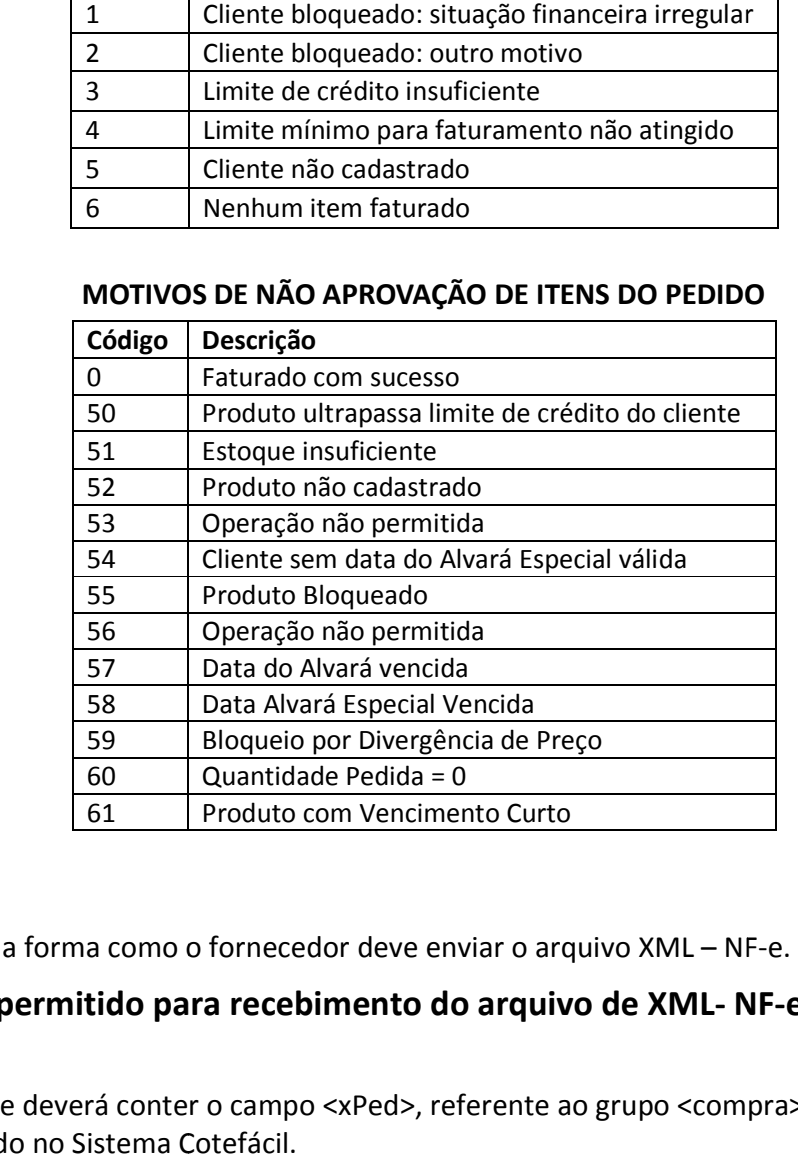

# **9. XML – NF-e**

Este layout especifica a forma como o fornecedor deve enviar o arquivo XML - NF

# **O tempo máximo permitido para recebimento do arquivo de XML XML- NF NF-e é de 24 horas após o envio do pedido.**

O arquivo XML da NF-e deverá conter o campo <xPed>, referente ao grupo <compra>, habilitada, onde deverá vir o Número do Pedido no Sistema Cotefácil.

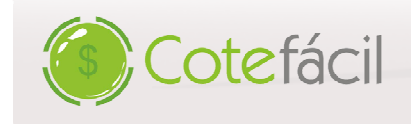

www.cotefacil.com

#### **9.1. EXEMPLO DE ARQUIVO**

```
 <infNFe> 
     <compra> 
          <xPed>38100</xPed> 
     </compra> 
 </infNFe>
```
//número do pedido

# **10. Dúvidas e Contato**

Para solução de dúvidas quanto ao processo de integração entre sistemas ou referente ao formato dos arquivos, entre em contato com nosso suporte técnico, através dos canais disponíveis abaixo:

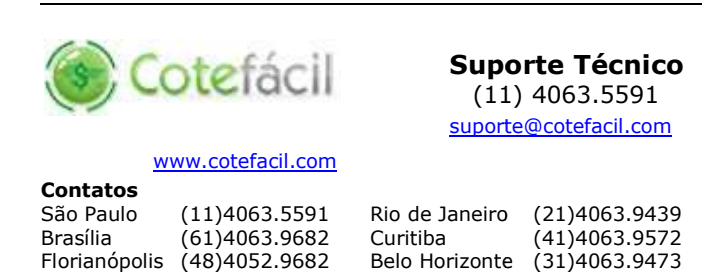